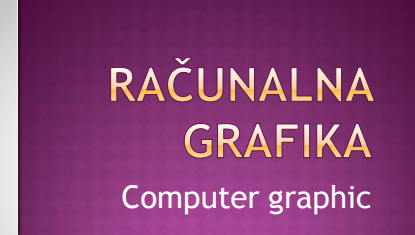

#### RAČUNALNA GRAFIKA

- Prikaz izlaznih podataka u slikovnom obliku na zaslonu ili pisaču
- Uporaba računala za prikazivanje i obradu podataka u slikovnom obliku

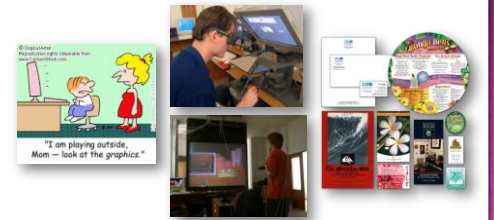

#### ZAČECI GRAFIČKOG PRIKAZA NA RAČUNALIMA

 Začeci grafičkog prikaza na računalu sežu u daleku prošlost još u doba kada su računala zauzimala goleme hale, na njihovim magnetskim trakama nalazili su se i programi za relaksaciju operatera

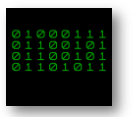

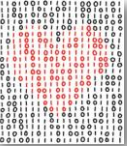

 Programi za relaksaciju operatera sadržavali su i kodove koji su bili zaduženi za "uljepšavanje" ekranskog izgleda

#### ZAČECI GRAFIČKOG PRIKAZA NA RAČUNALIMA

- Križić-kružić, igrače kockice, karte
- Datoteke za slanje na pisač (u to vrijeme matrični) koji bi red za redom nizao X-ove i 0 ili slične znakove strpljivo tvoreći goblen u kojem bi se na kraju mogao prepoznati kakav junak crtanog filma ili Mona Lisa

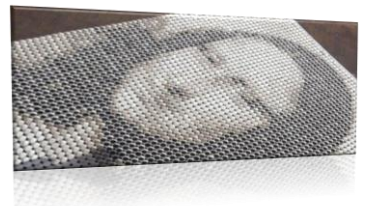

#### ZAČECI GRAFIČKOG PRIKAZA NA RAČUNALIMA

- Upotreba takvih znakova ustupila je mjesto jednostavnoj binarnoj logici (da – ne)
- Tako su izmišljene slike koje su se sastojale od konačnog broja kvadratića – koje se obično nazivaju točkama ili **pikselima**

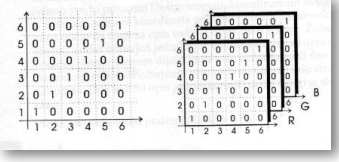

#### ZAČECI GRAFIČKOG PRIKAZA NA RAČUNALIMA

#### **Pixel (picture element)**

 Točka grafičke informacije na ekranu Najmanja jedinica mozaične slike na

adresirati

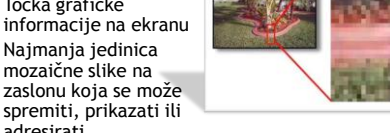

- Slika na zaslonu podijeljena je na retke i stupce, sastavljena je od točaka, kvadratića ili ćelija, a svaka od njih predočuje jedan piksel
- Piksel se može još definirati i kao jedinica kojom se mijenja rezolucija (razlučivost)

#### ZAČECI GRAFIČKOG PRIKAZA NA RAČUNALIMA

U samom početku razvoja, te su slike bile jednobojne, tj. svaki je piksel bio ili obojen ili prazan

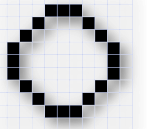

Za sliku te vrste dovoljno je svaki piksel opisati jednom od dvije vrijednosti – 0 ili 1, što odgovara jendom bitu u računalu, pa je tako iskovan naziv **bitmapa**

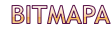

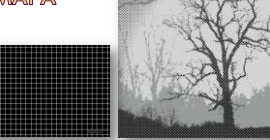

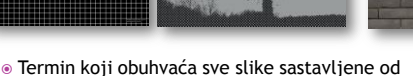

- konačnog broja malih elemenata piksela **Bitmap image** – slika rasporeda bitova – je grafički prikaz u kojem svakoj točki slike
- odgovara jedan ili više bitova memorije (u koju se pohranjuju podaci o svjetlini, oštrini, boji itd.)

#### RAČUNALNA GRAFIKA - IZLAZNI PODACI

 Mogu biti jednostavni grafikoni ali i vrlo složene animirane sekvence filma, trodimenzionalni nacrti zgrada, automobila, zrakoplova i sl.

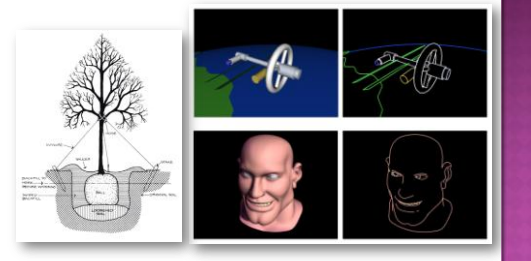

#### **PODJELE UREDAJA**

- vektorski
- rasterski
- emitirajući (CRT, plazma, OLED organske diode)
- ne emitirajući (LCD -tekući kristali)
- osvježavajući
- s pamćenjem
- $\bullet$  jednobojni (monohromatski)
- nijanse sive (C/B)
- višebojni (kolor)

#### OSOBINE MONITORA

#### Dijagonala (1" = 25,4 mm)

- nazivna dijagonala 17"
- vidljiva dijagonala 15,6-16,2"

#### Frekvencije osvježavanja

- vertikalna frekvencija (broj slika u sekundi) 60- 160 Hz (85 Hz propisano VESA standardom)
- horizontalna frekvencija (broj linija u sekundi) 30-100 kHz
- frekvencija osvježavanja slikovnih elemenata (brzina paljenja i gašenja elektronskog snopa) 50-160 MHz širina pojasa (engl. pixelrate)

#### OSOBINE MONITORA

#### Geometrijske osobine

npr: kružnica ne smije imati oblik elipse

#### Rezolucija (razlučivost, zrnatost)

 broj crnih/bijelih linija koje se mogu prikazati i odvojene su (obično se izražava po jedinici udaljenosti dpi – dots per inch)

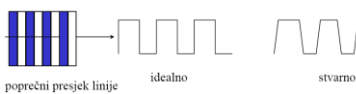

2

#### REZOLUCIJA MONITORA (RAZLUČIVOST)

- **Piksel** je osnovni element slike na zaslonu monitora koji je po cijeloj površini jednake boje i intenziteta svjetlosti
- Piksel jedinica kojom se mijenja rezolucija (razlučivost)
- **Rezolucija** je najveći broj zaslonskih točaka koje monitor može prikazati na svom zaslonu
- Izražava se kao umnožak zaslonskih točaka vodoravno i okomito (npr. 1024 x 768)

#### Npr. 1024x768 znači

1024 pixela po širini i 768 pixela po visini

#### **OSOBINE MONITORA**

#### Rastojanje

- = između točaka iste boje (eng. dot pitch) dijagonalno<br>rastojanje između točaka 0,25-0,28 mm, rastojanje<br>rupica na maski
- izmeĎu pruga (eng. stripe pitch) horizontalno rastojanje 0,21-0,28 mm, rastojanje na aperturnoj rešetki
- Veličina jedne točke koja se može prikazati (eng. dot, spot size)
- Temperatura boje spektar zračenja (eng. color temperature)
- kad se crno tijelo zagrije na temperaturu 9300 K ima zračenje identično zračenju monitora

#### **CRT - CATODE RAY TUBE**

- Fosfor naparen na staklo prelazak u više kvantno energetsko stanje; prilikom povratka elektrona emituje se energija u obliku svjetla određene talasne dužine (R, G, B)
- Obično postoje razlike u fosforu tako da ista slika izgleda različito na različitim monitorima

#### **CRT - CATODE RAY TUBE**

- CRT trinitron cijev sa aperturnom rešetkom (eng. aperture grill)
- Niz vertikalnih traka (žica)
- Zauzimaju manju površinu pa je slika svjetlija, kontrasnija, vjernije boje
- 35 50% skuplji
- Veća težina zbog žica za učvršćenje rešetke

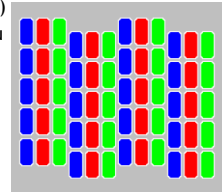

#### **LCD - LIQUID CRYSTAL DISPLAY**

#### 6 slojeva:

- reflektirajući sloj
- horizontalna polarizacija
- horizontalne žičice
- sloj tekućih kristala
- **vertikalne žičice**
- vertikalna polarizacija

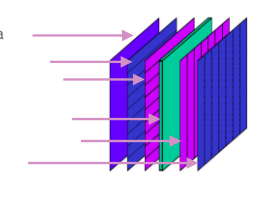

#### **LCD - LIQUID CRYSTAL DISPLAY**

#### Princip rada:

- Materijal tekućih kristala je načinjen od dugačkih molekula.
- Kada je kristal u električnom polju, nema polarizirajuće osobine na svjetlo koje dolazi, pa svjetlo ostaje vertikalno polarizirano i ne prolazi kroz horizontalnu polarizaciju
- Kada kristal nije u električnom polju zakreće ravninu polarizacije za 90º iz vertikalne u horizontalnu

#### **LCD - LIQUID CRYSTAL DISPLAY**

- TFT (eng. thin film transistor) na svakom (x, y) ima tranzistor, služe kao aktivna memorija dok se stanje ne promijeni
- Prednosti: lagani, mala potrošnja, mali po z-osi,
- Nedostaci: nisu izvor svjetlosti ali se može koristiti stražnje osvjetljenje za projekcije, spora promjena slike, ugao gledanja je ograničen

#### KLASIFIKACIJA PRINTERA

- laserski
- ink-jet
- matrični
- termalni
- format:
- A4, A3, A2, A1, A0,...
- pojedinačni listovi
	-
- paralelni interfejs (LPT, Centronix) serijski interfejs (COM, USB) bežični (IR, Bluetooth)
- mrežni (Ethernet)
- 
- perforirani papir

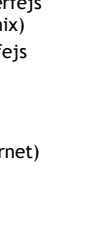

#### **FORMATI I INTERFEJSI**

 A4: 210 x 297 mm A3: 297 x 420 mm A2: 420 x 594 mm A1: 594 x 840 mm A0: 840 x 1188 mm

 Letter: 215,9 x 279,4 mm  $8.5 \times 11$ " Legal: 215,9 x 355,6 mm 8,5 x 14"

B5: 170 x 240 mm

 VGA: 640 x 480 px SVGA: 800 x 600 px XVGA: 1024 x 768

#### **LASERSKI PRINTERI**

 Rade na principu "elektrofotografije" (1938, Xerox i Canon 1980)

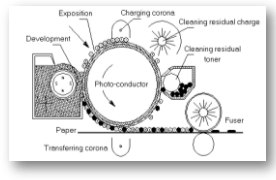

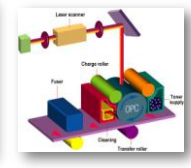

# Laser (Canon, Xerox) 1

#### LED (Oki, Panasonic)

**LASERSKI PRINTERI** 

#### **LASERSKI PRINTERI**

- Za prijenos slike iz računala na printer često se koristi PostScript (Adobe 1985)
- To je jezik za opis stranice, zasnovan na jeziku Forth, nezavisan od platformi i uređaja
- Računalo šalje printeru vektorsku grafiku, a interpreter ugrađen u printer vrši rasterizaciju.

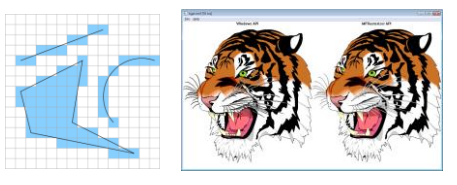

#### **LASERSKI PRINTERI**

- Pored PostScripta, koristi se i PCL (Hewlett-Packard)
- Windows GDI (Graphical Device Interface) su bitmap štampači; koriste PC za renderiranje (pretvaranje vektora u bitmape)

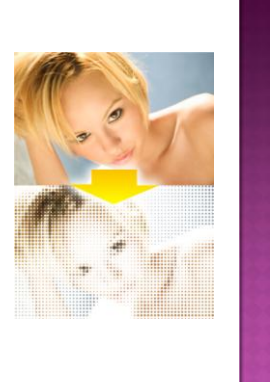

#### INK-JET, BUBBLE-JET PRINTERI

- Patent Siemens-a iz 1951
- Ink jet drop-on-demand tehnologija sa piezoelektričnim aktuatorom

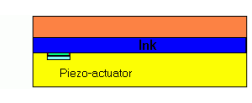

#### Bubble jet drop-on-demand tehnologija

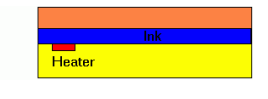

#### MATRIČNI PRINTERI

 Glava printera sa iglama koje udaraju na papir preko trake (ribon)

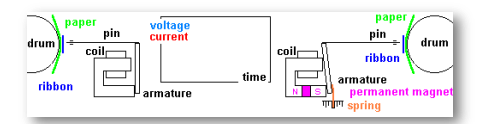

#### **TERMALNI PRINTERI**

- Zahtijevaju poseban papir osjetljiv na toplotu
- Zagrijani dio papira se oboji u crno
- Vremenom tako napravljeni otisak blijedi
- Zato se koristi kod kratkotrajnog ispisa(računi na POS blagajnama, potvrde iz bankomata, telefaksi)

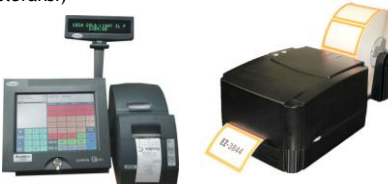

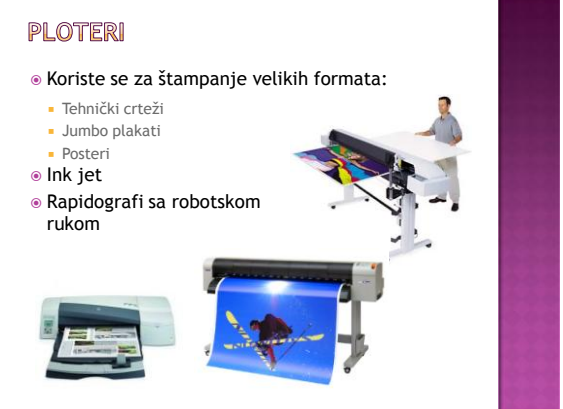

#### OSVJETLJIVAČI I RIP

- Za tiskanje velikih formata ili velikih naklada koriste se tiskarske tehnike koje se zasnivaju na otisku jedne ili više boja
- Za pripremu tiskarske matrice na tankom limu koriste se osvjetljivači
- RIP Raster Image Processor
- PostScript, Adobe PDF

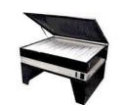

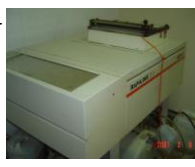

#### RAČUNALNA GRAFIKA - ULAZNI PODACI

#### Mogu se dobaviti:

- presnimavanjem digitaliziranjem tiskanih slika uporabom
- scannera
- uporabom programa za crtanje
- grafičke pločice graphic tablet

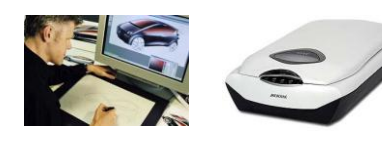

#### DIGITALNI FOTOAPARAT - PRINCIP **RADA**

- Kod analognog fotoaparata se kroz sistem leća (objektiv) osvjetljava film (celuloidna traka sa slojem osjetljivim na svjetlost prije kemijske obrade).
- Kod digitalnog fotoaparata osvjetljava se SENZOR.
- Senzor se sastoji od velikog broja fotoosjetljivih dioda, koje intenzitet svjetla pretvaraju u električni naboj.

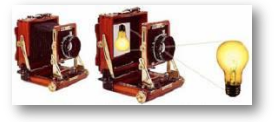

#### DIGITALNI FOTOAPARAT - PRINCIP **RADA**

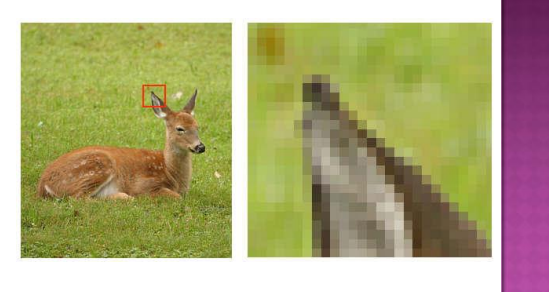

#### DIGITALNI FOTOAPARAT - PRINCIP **RADA**

- ® Piksel (PIcture ELement) Senzori registriraju samo intenzitet svjetla:
	- Rezultat je crno/bijela (Grayscale) slika

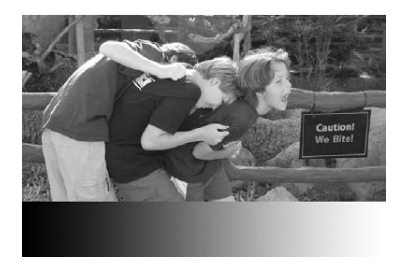

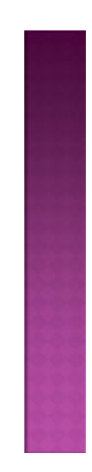

#### DIGITALNI FOTOAPARAT - PRINCIP **RADA**

- James Clerk Maxwell je 1860 uslikao istu sliku kroz crveni, zeleni i plavi filter.
- Zatim je tako dobivene crno/bijele slike projektirao kroz iste filtere, čime je dobio sliku u boji.
- Na istom principu rade i današnji kolor senzori.
- RGB su aditivne boje

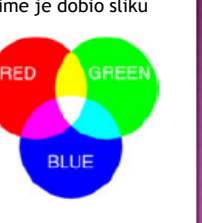

#### DIGITALNI FOTOAPARAT - PRINCIP **RADA**

- Svaki piksel na senzoru ima filter tako da propušta samo jednu boju
- Obično zelenih piksela ima 2x više jer je oko osjetljivije na zelenu boju

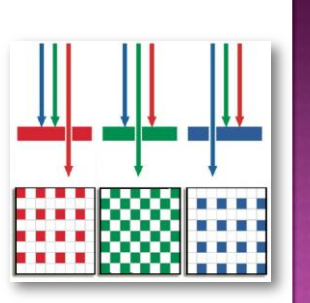

#### DIGITALNI FOTOAPARAT - PRINCIP **RADA**

- Interpolacijom se računa boja svakog piksela iz susjednih piksela
- Na slici se zelena površina prikazuje na osnovu boja 8 susjednih piksela

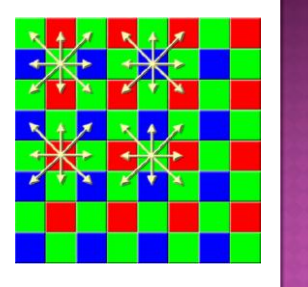

 $\frac{1}{2}$ 

#### **FORMATI SLIKE**

- JPG kompresija sa gubitkom podataka
- RAW bez kompresije

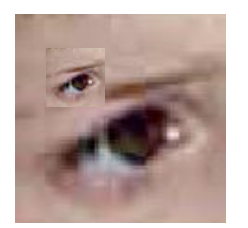

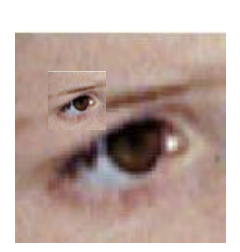

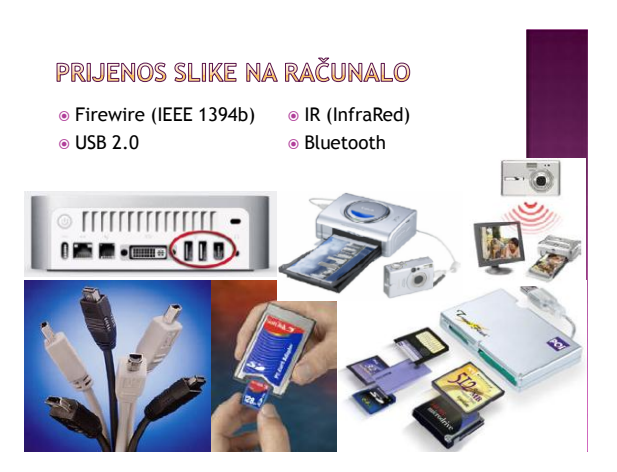

#### MEMORIJSKE KARTICE

 $E$  treme

- CompactFlash (CF)
- Secure Digital (SD)
- MultiMedia (MMC)

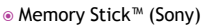

Hard diskovi (Hitachi, Sony)

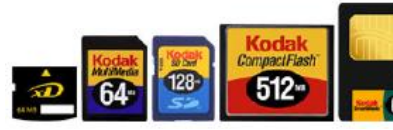

#### **GRAFIČKI PROGRAMI**

- Programi za crtanje, slikanje, ilustriranje, dizajn, vizualno predstavljanje
- Omogućuju grafički prikaz na računalu
- Zajednička karakteristika uz pomoć različitih alata i podrške brojnih ulaznih jedinica stvaraju slike u širem smislu riječi
- **Slika** se u memoriji računala može pohraniti kao:
- Raspored bitova (bitmap, bitmap image)
- Vektorska grafika

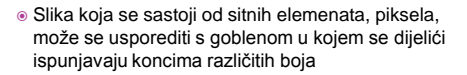

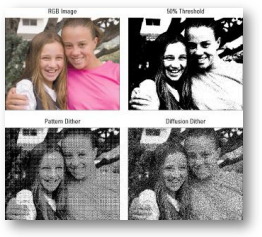

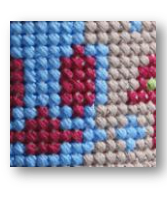

#### BITMAP (RASTERSKA) GRAFIKA

- Opis konačnim brojem elemenata sliku na neki način "betonira".
- Želimo li je povećati, morat ćemo:
	- ili povećati dimenzije piksela (smanjiti rezoluciju) a time i pokvariti vizualni dojam
	- ili pridodati nove piksele i na taj način izmisliti njihove vrijednosti bez degradacije kvalitete slike što je praktički neizvedivo

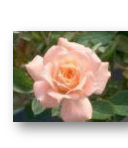

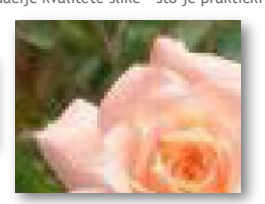

#### **BITMAP (RASTERSKA) GRAFIKA**

- Crtanje pomoću mozaika piksela pri čemu svaki piksel posebno nosi informaciju o boji koju prikazuje
- Svaki piksel može prikazivati samo jednu boju ali sadrži podatke o svim bojama koje može prikazati – zato gotovo sve bitmapske slike zauzimaju mnogo fizičkog prostora na medijima za pohranu podataka (memorije)

From Computer Desitop Broyclopedia<br>- (b 1995 The Computer Freezeas For Inc.

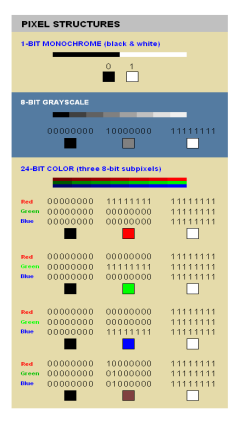

#### **VEKTORSKA GRAFIKA**

- Označava način "crtanja" pomoću vektorskih linija koje pak mogu tvoriti vektorske objekte
- **Vektor** kao pojam u grafici označava odsječak koji ima svoju duljinu i smjer
- **Vektorska lin**ija može se prikazati u koordinatnom sustavu (osi x i y) zato što u osnovi imaju samo dvije važne vrijednosti: duljinu i smjer

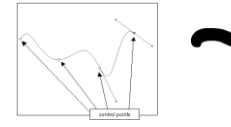

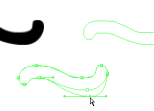

 Vrijednosti duljine i smjera nisu fiksne – mogu se mijenjati Osim podatka o duljini i smjeru, vektorska linija sadrži i podatak o oboji ispune

#### **VEKTORSKA GRAFIKA**

- **Vektorskim objektom** smatra se svaki spoj jedne ili više vektorskih linija koje su "zatvorene" znači početna točka linije je ujedno i završna točka
- Sve se unutar vektorske grafike svodi na više jednostavnih **matematičkih formula** pri čemu računalo "pamti" najmanje dva, a najviše četiri podatka – pa stoga takve slike i crteži zauzimaju malo fizičkog prostora na medijima za pohranu podataka (malo memorije)

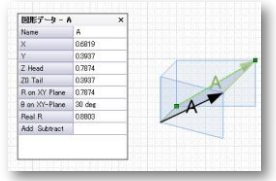

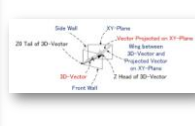

#### **VEKTORSKA GRAFIKA**

- Veličina vektora mijenja se matematički promjenom vrijednosti duljine i smjera
- Kvaliteta prikaza grafike ne mijenja se, jer se automatski promjenom veličine u računalo odvijaju matematičke kalkulacije kojima se zadržava ista kvaliteta prikaza vektorskog crteža

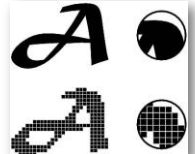

 Najbolji **primjer je tekst** u nekom programu za obradu tekstualnih dokumenata – pri promjeni veličine slova, tekst i dalje zadržava svoju oštrinu i prvobitnu kvalitetu prikaza

#### **VEKTORSKA GRAFIKA**

 Vektorska grafika danas je najrašireniji način prikaza grafike pomoću računala

#### **Prednosti**:

 Pri izradi Internet stranica – potrebno je napraviti što kvalitetniju sliku a po mogućnosti male fizičke veličine i što bržeg učitavanja na stranicama

#### **Nedostaci:**

Nemogućnost prikaza fotorealističkih slika, ponajviše zbog oštrih i tehnički čistih prijelaza između tonova pojedinih boja

#### **MODELI BOJA (PROSTORI BOJA)**

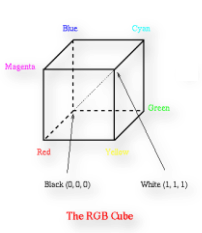

- **RGB** uglavnom se koristi za prikaz boja monitorom, skenerom i foto CD čitačima
- Svaka boja odreĎena je količinom crvene (R), zelene (G) i plave (B) poznatih kao primari aditivne sinteze · Svaki prostor RGB uređaj ima
- svoj neznatno različiti prostor boje što rezultira različitim informacijama o boji

#### **MODELI BOJA (PROSTORI BOJA)**

- **CMYK**  koristi se za ispis
- boja koji koristi 4 obojenja CMYK vrijednosti najbolje reproduciraju promjenu boje ovisno o pisaču, papiru, pigmentu boje,…
- C cijan, M magenta, Y žuta i K- crna

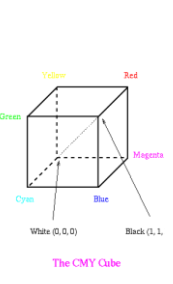

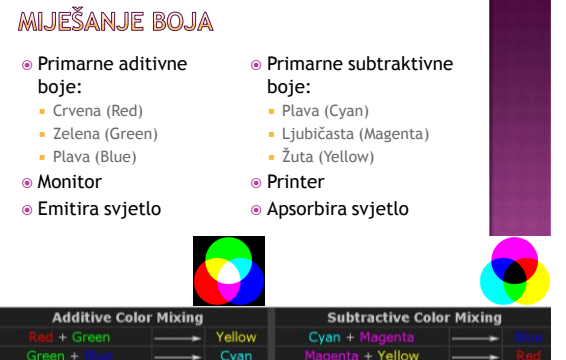

 $low + Cya$ 

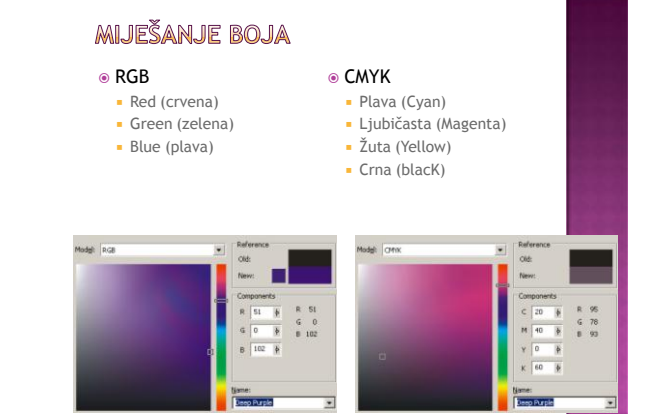

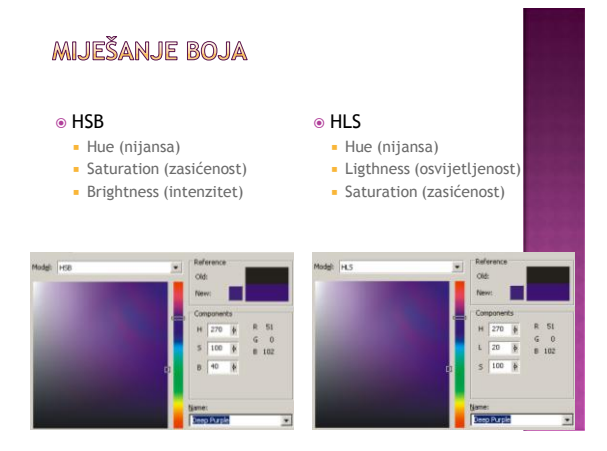

#### **OSOBINE BOJA**

- Hue (nijansa boje, tonalnost, ime spektralne boje, talasna dužina)
- Saturation (zasićenost koliko je boju razrijedila bijela odnosno siva svjetlost)
- Brightness (intenzitet)
- Ligthness, Luminance (osvijetljenost)
- Contrast (kontrast odnos tamno/svijetlo)

#### **OSOBINE BOJA**

- U prirodi boje nemaju samo jednu talasnu dužinu. Boja koju vidimo je najdominantnija u spektru
- Zasićenost predstavlja čistoću boje.
- Čišća boja ima uži spektar (manje drugih nijansi u spektru).

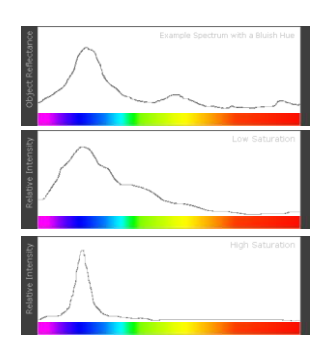

#### RGB - OSNOVNE ADITIVNE BOJE

- Osnovne (primarne) boje koje se prikazuju u dekartovom koordinatnom sistemu.
- Dijagonala od crne do bijele predstavlja liniju sa jednakim učešćem osnovnih boja: nijanse sive boje
- Siva skala

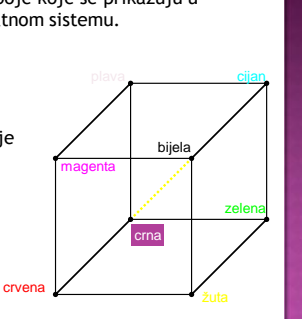

#### RGB - OSNOVNE ADITIVNE BOJE

- Miješanjem osnovnih boja dobiju se ostale nijanse.
- Intenzitet jedne komponente se može izraziti:
- $\blacksquare$  skalom  $0...1$
- skalom 0...255
- (8 bita po boji)
- skalom 0%...100%

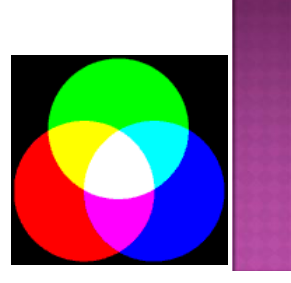

#### RGB

 Najviše korišteni model jer i hardver koristi iste tri osnovne boje: R G B

#### YUV

- Koristi se u PAL i SECAM televizijskim sistemima (Y – osvijetljenost, U i V – informacije o bojama) YIQ
- Koristi se u NTSC televizijskom sistemu (Y osvijetljenost, I i Q – informacije o bojama) i kod različitih video standarda.

#### **HSV MODEL BOJA**

- HSV nijansa (Hue), zasićenost (Saturation), vrijednost (Value) je model razvijen kako bi se komponente što više približile načinu na koji ljudsko oko registruje boje
- H može imati vrijednosti crvene, žute, zelene, cijan, plave i magenta boje
- S definira sadržaj bijele svjetlosti u boji

### **CMY MODEL BOJA**

- Zasnovan na apsorpciji svjetlosti
- Subtraktivni model boja
- Od bijele boje se oduzima neka boja
- Manji postotak boje = svjetlija boja
- Bijela =  $0\%$  C + 0% M + 0% Y

#### **CMYK MODEL BOJA**

- U teoriji: C+M+Y = crna
- U praksi (zbog aditiva u bojama) dobije se tamnosmeđa boja
- Zato se dodaje četvrta boja (crna blacK) Moguća je direktna konverzija
- $RGB \rightarrow \text{CMY}$  i CMY  $\rightarrow$  RGB Konverzija iz RGB u CMYK i obrnuto se radi
- posredno, preko CMY

## **CMYK MODEL BOJA**

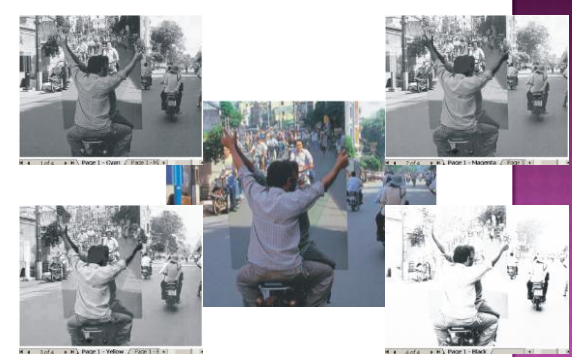

#### PANTONE MODEL BOJA

- *Pantone Matching System* (CMYK)
- · Standardni sistem usklađivanja tiskarskih boja knjiga uzoraka

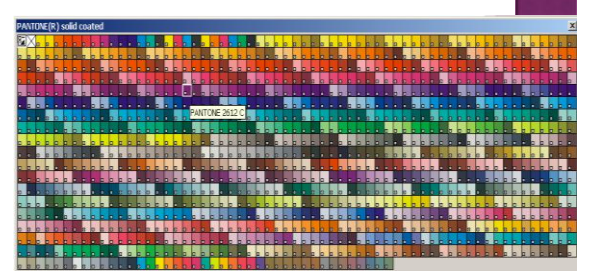

#### **DUOTONE**

- 8-bitni model boja koji prikazuje slike korištenjem 256 nijansi max. 4 boje.
- Obična C/B (siva) slika pojačana sa jednom do četiri dodatne boje.
- Monotone 1 boja
- Duotone 2 boje (najčešće crna + neka druga)
- Tritone 3 boje (najčešće crna + 2 druge)
- Quadtone 4 boje (najčešće crna + 3 druge)

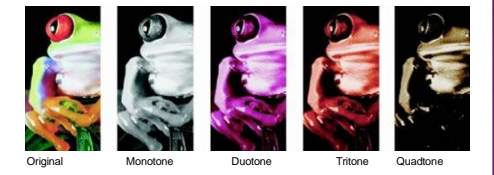

#### BITMAP SOFTVER - ISPORUČEN UZ **OPERACIJSKI SUSTAV**

- MS Paint (MS Windows)
- OpenOffice.org Draw, Impress(Linux/KDE)
- KolourPaint (Linux / KDE)
- CinePaint (Linux / Gnome)
- GIMP (Linux / Gnome)

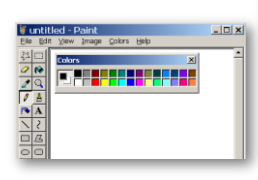

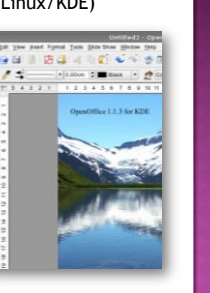

#### BITMAP SOFTVER - ISPORUČEN UZ **HARDWARE**

- Skeneri, Web kamere, digitalni fotoaparati i video kamere
- Obično se radi o "light" verziji sa ograničenim mogućnostima
- Izrada albuma (organiziranje kolekcija), prijenos s uređaja na računalo, osnovno editiranje (crvene oči, veličina, konverzija formata)

#### PROFESIONALNI BITMAP SOFTVER

- Adobe Photoshop
- Corel PhotoPaint
- Jasc Paint Shop Pro (od 2004 Corel PSP)
- Macromedia Fireworks (od 2005 Adobe)
- Microsoft Digital Image Suite 2006

# **ADOBE PHOTOSHOP** Dugu<br>Sent<br>Siylan<br>Techa SOFTPEDIA<sup>+</sup>

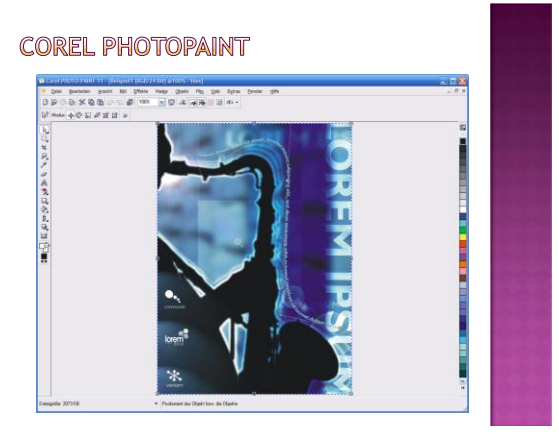

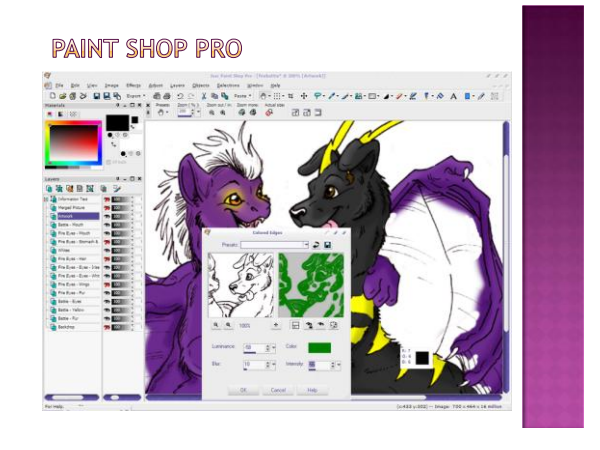

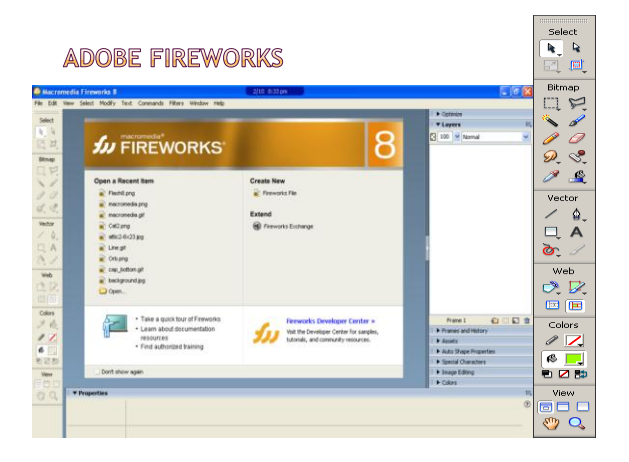

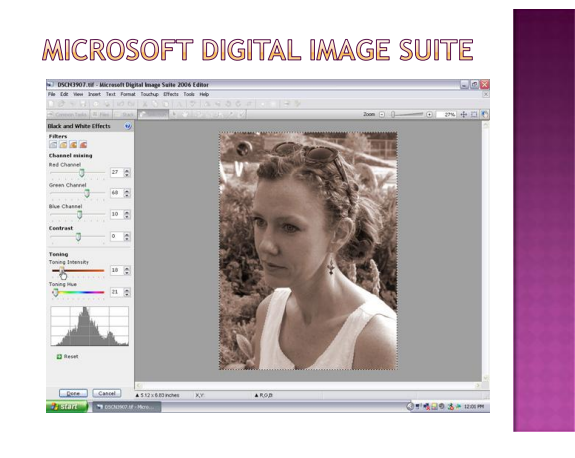

#### SHAREWARE / FREEWARE BITMAP **SOFTVER**

- Shareware trial verzija, ograničena funkcionalnost ili trajanje, za punu funkcionalnost treba platiti
- Freeware potpuno besplatno, najčešće pod GPL ili Open Source licencom
- Open Source dostupan izvorni kod

#### **PICASSA**

#### picasa.google.com/download

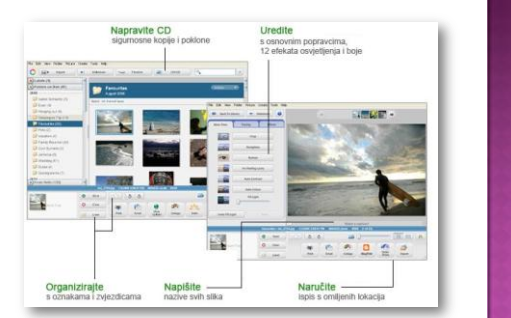

#### **GIMP**

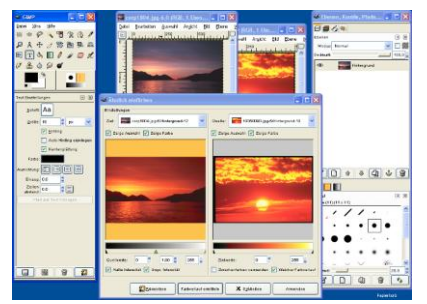

#### **IMAGEFORGE**

www.gimp.org www.cursorarts.com/ca\_imw\_d.html

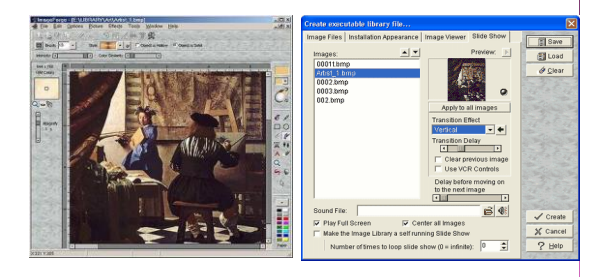

#### PAINT.NET

www.getpaint.net

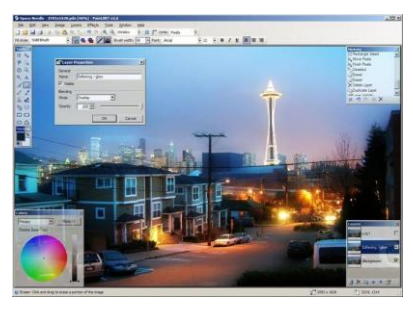

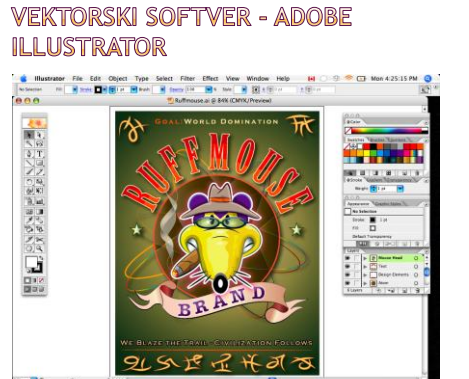

**10 110**<br>3. USA 1911 BC

#### **CORELDRAW**

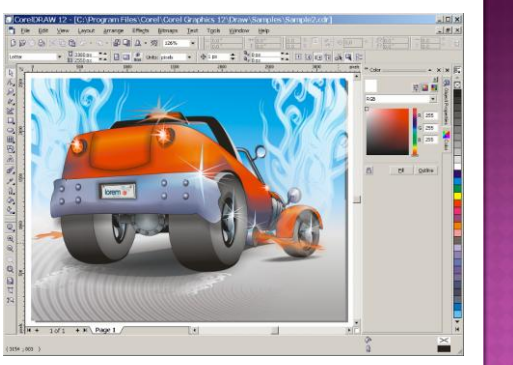

## **ADOBE FREEHAND** <u>하나 이야 (예약) 1</u> **Schedule Selen Sol**

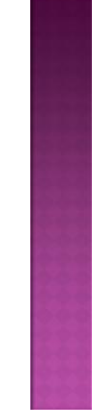

#### **AUTOCAD**

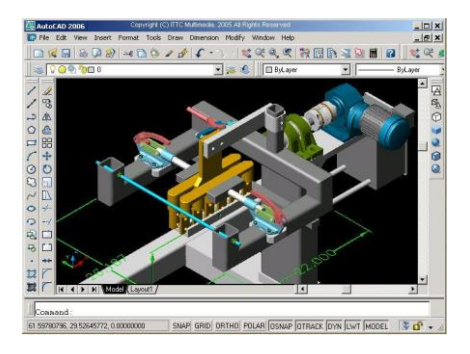

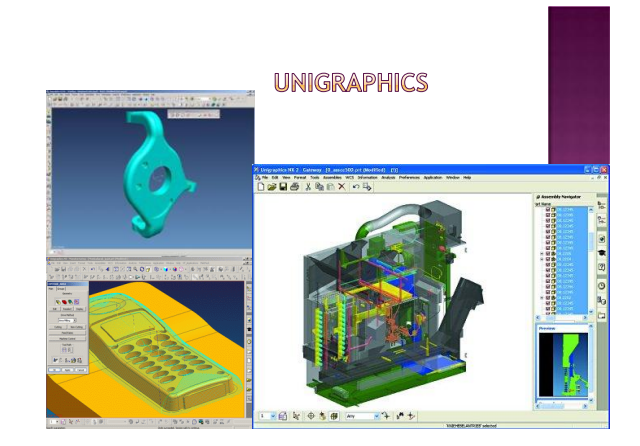

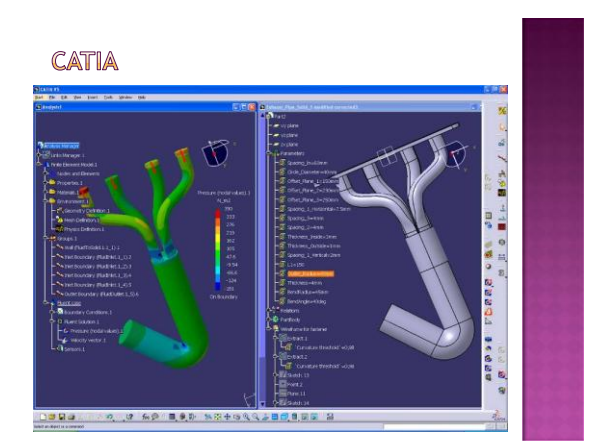

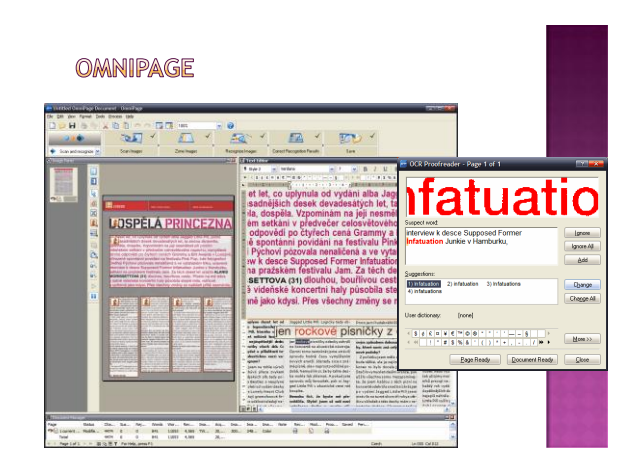

#### **ABBY FINEREADER**

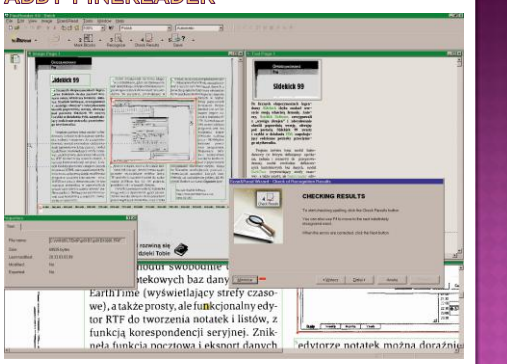

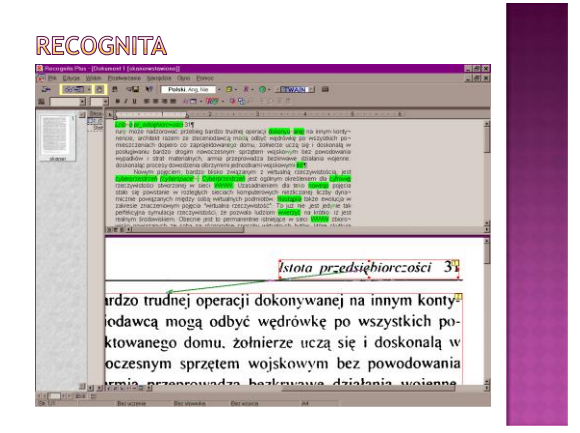

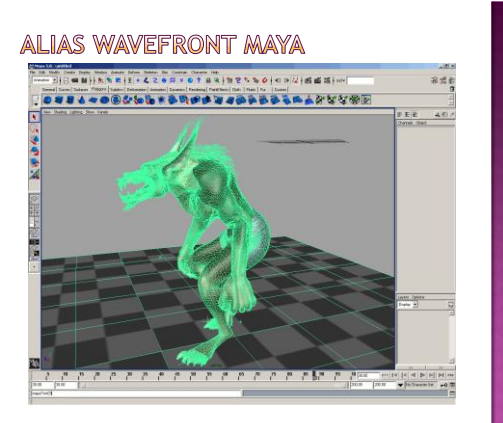

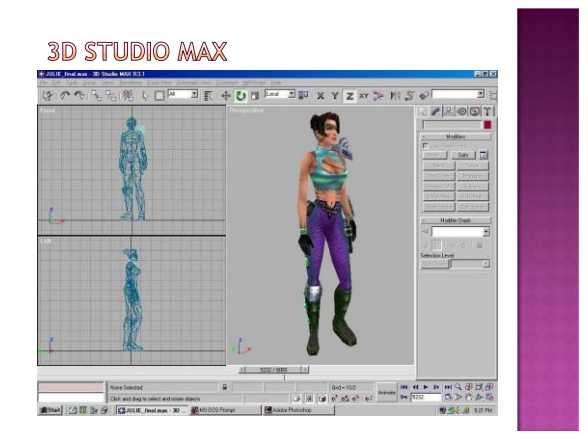

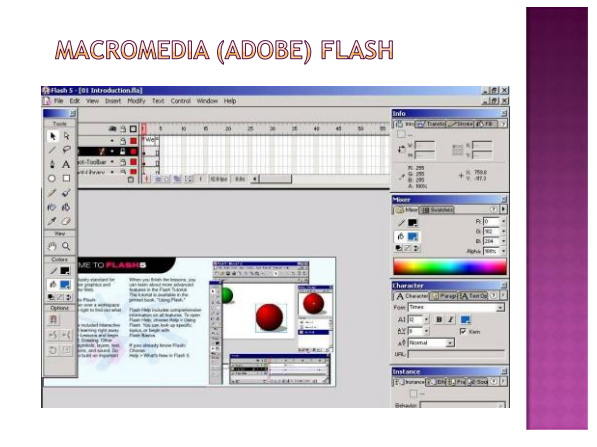

#### VEKTORSKE SLIKE ZA INTERNET

- Macromedia (Adobe) Shockwave Macromedia Director – prvobitno namijenjen izradi multimedijalnih CD-ROMova (.DCR), kasnije browser plugin
- Macromedia (Adobe) Flash plug-in za browsere (IE6 sadrži Flash 6) .SWF

(ShockWave Flash / Small Web Files)

#### **METAFORMATI**

- Hibridni format koji sadrži i bitmape i vektorsku grafiku
- .WMF je osnovni vektorski format za Microsoft Windows
- WMF je kolekcija GDI (Graphics Device Interface) funkcija koje dolaze uz Windows OS
- Windows PlayMetaFile() funkcija se koristi za renderiranje grafike.
- WMF datoteke ne zavise od hardvera (device-independant)

#### **METAFORMATI**

- .CGM (Computer Graphics Metafile)
- Format za 2D vektorsku grafiku
- Može sadržavati i bitmape i tekst
- Definiran ISO/IEC 8632 standardom
- .EMF (Enhanced Metalfile) je 32-bitna verzija WMF formata (WMF je 16-bitni)
- Koristi se i kod printera

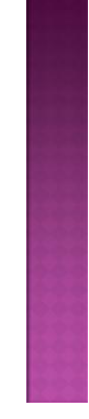

#### PRIMJENA RAČUNALNE GRAFIKE - GIS

- Geographical Information Systems
- Koristi i rasterske i vektorske podatke
- **earth.google.com**

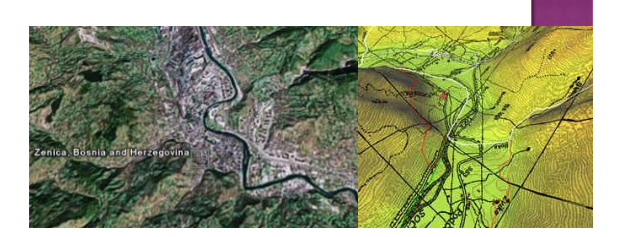

#### **OCR**

- Optical Character Recognition
- Koristi bitmape (najčešće skenirane dokumente)
- Vrši vektorizaciju
- UporeĎuje vektorske oblike sa slovima
- Vrši spell-check
- Snima rezultat kao tekst (txt, rtf, doc,...)

#### **OCR**

 $\bullet$  Adobe Acrobat može izvršiti OCR iz PDF  $\bullet$  Softver za prepoznavanje nota

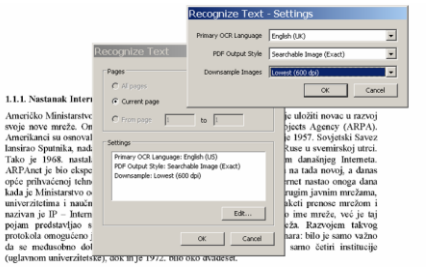

#### **OCR**

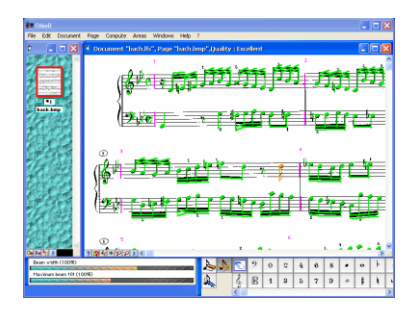

#### CAD

- Computer Aided Design
- Računalom podržano konstruiranje
- 2D drafting izrada tehničkih crteža
- 3D modeliranje

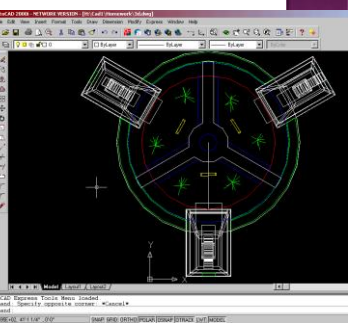

#### CAD

- Univerzalni alati (geometrija, kotiranje, šrafure, tekst, vrste linija)
- Specijalizirani softver (strojarstvo, građevinarstvo, arhitektura, elektrotehnika, hidraulika, tiskane ploče, geodezija,...)
- 3D model služi kao osnova za CAE
- Od 3D modela se lako dobiju 2D presjeci i pogledi

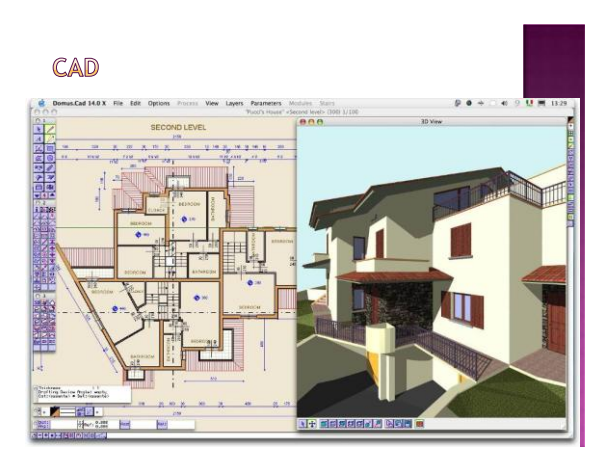

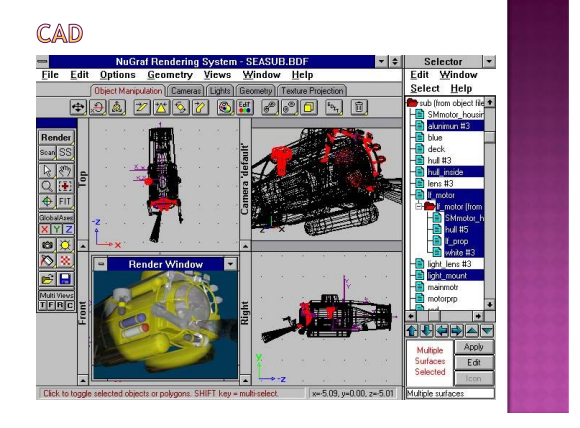

#### CAE

- Computer Aided Engineering
- Analiza i proračun CAD modela
- Metoda konačnih elemenata
- CFD Computational Fluid Dynamics

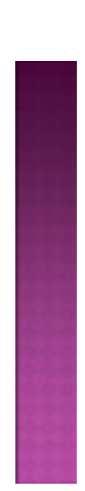

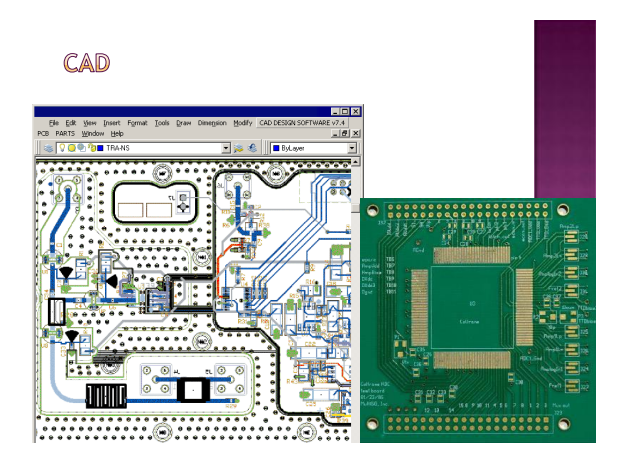

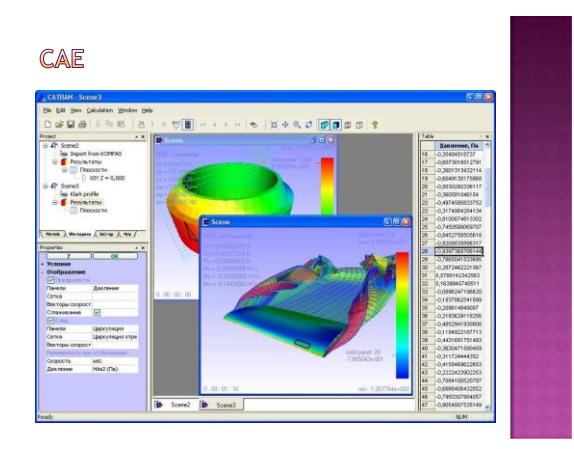

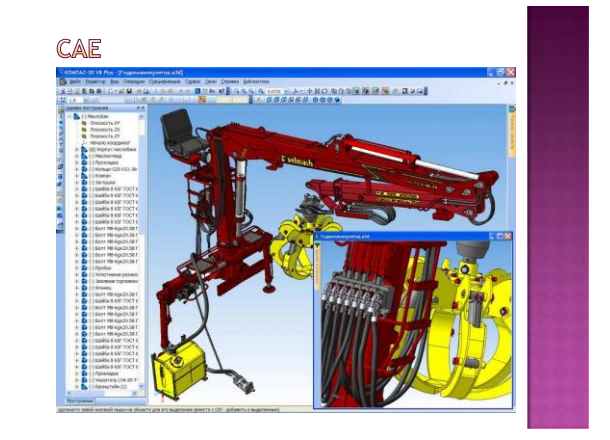

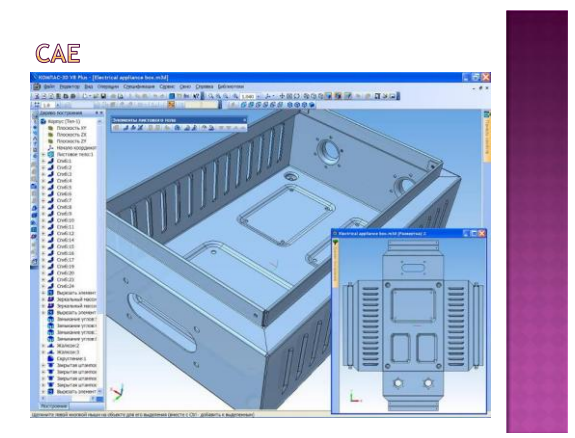

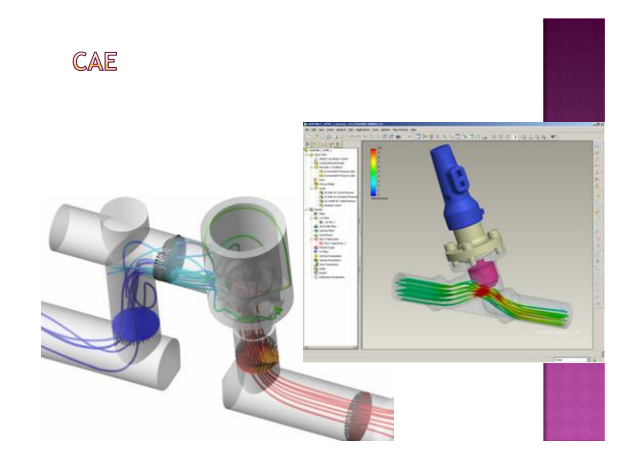

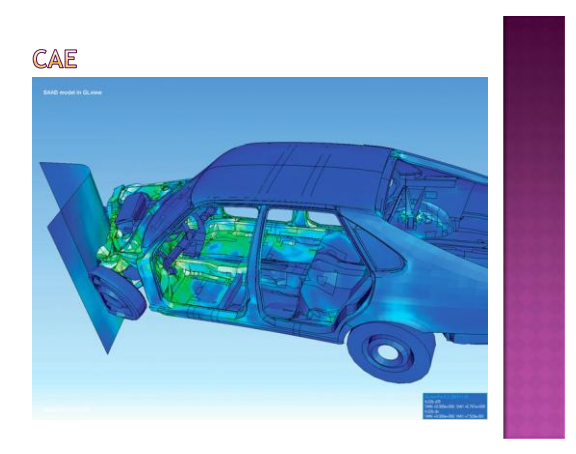

#### CAM

Computer Aided Manufacturing

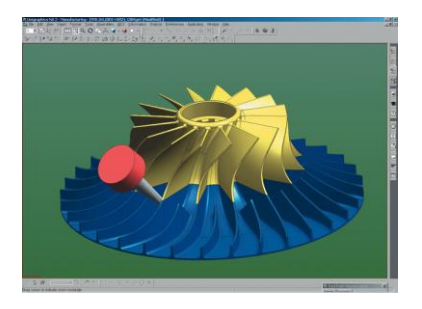

#### **COMPUTER VISION**

#### Mašine koje mogu da "vide"

- Kontrola procesa (roboti, vozila bez vozača)
- Nadgledanje
- Prepoznavanje uzoraka (pattern recognition)
- Indeksiranje baza podataka o slikama
- **Ispitivanje proizvoda**
- Medicinska grafika Umjetna inteligencija

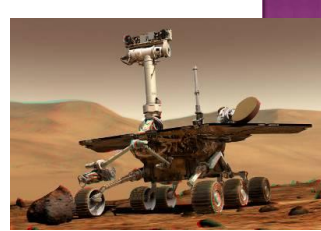

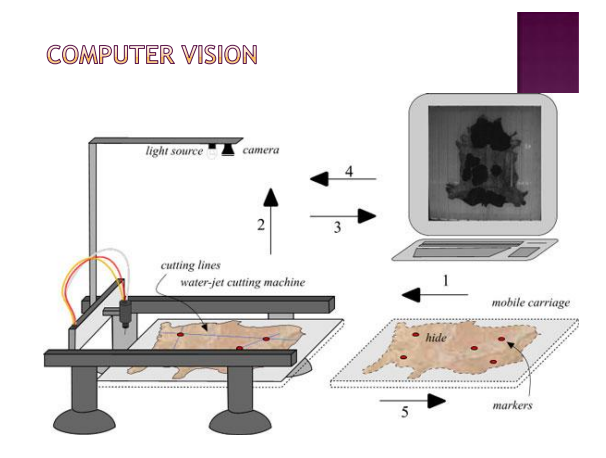

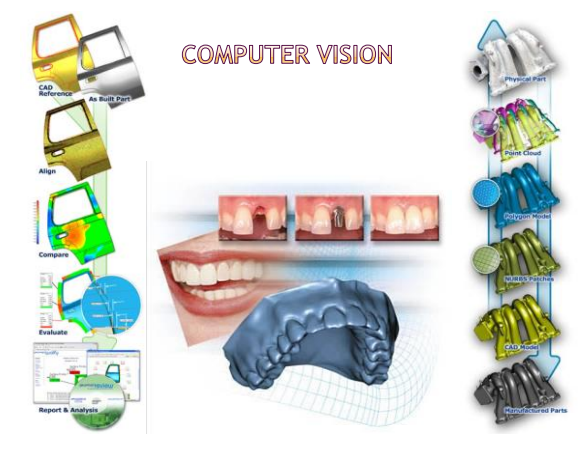

#### **COMPUTER VISION**

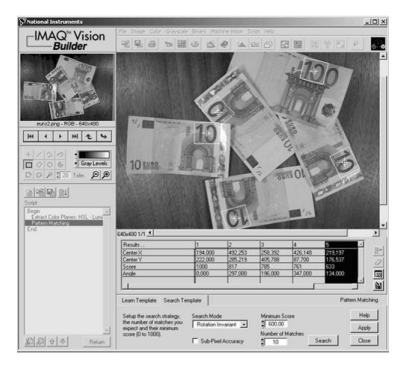

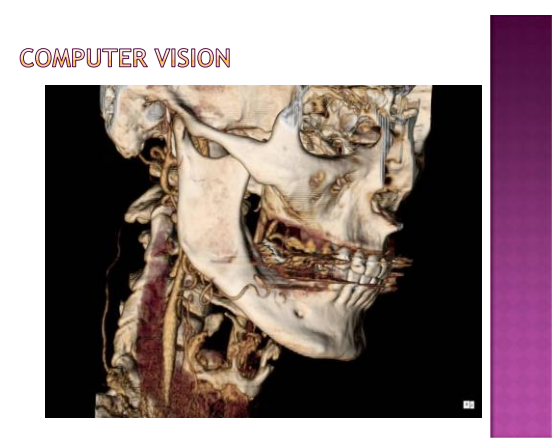

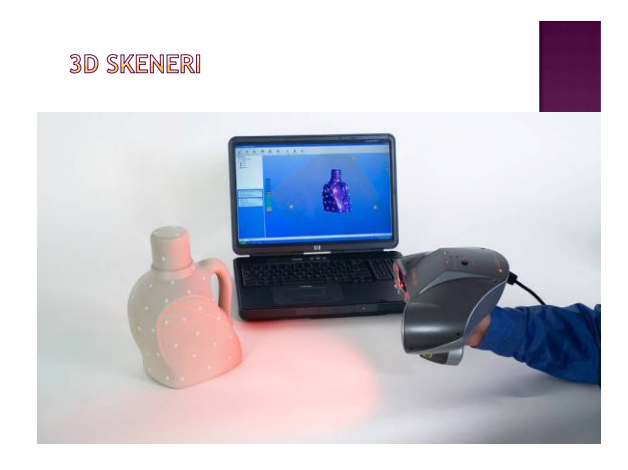

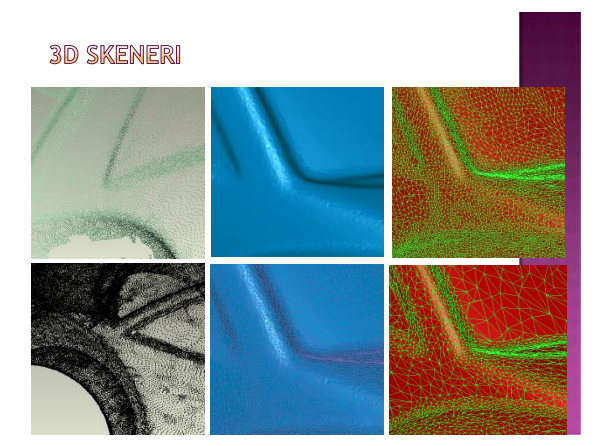

**3D SKENERI** 

#### DEFINICIJA

- Crteži se obično rade vektorskim programima
- ⊛ Fotografije se obrađuju isključivo bitmap<br>⊃ programima
- Povećanjem vektorske slike ne gubi se na kvaliteti
- Vektorske slike zauzimaju znatno manje memorije

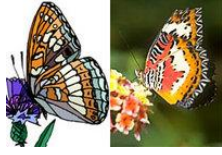

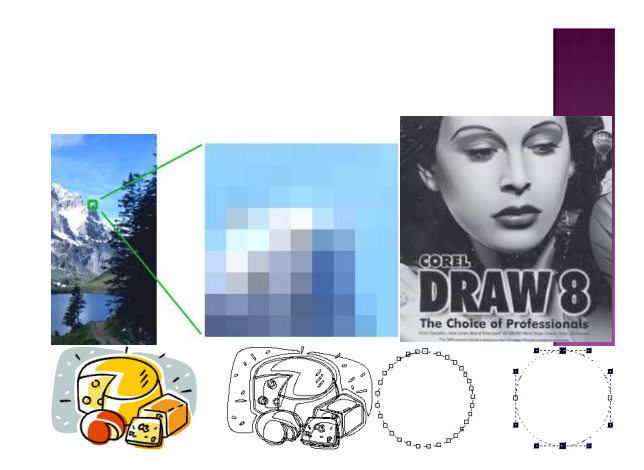